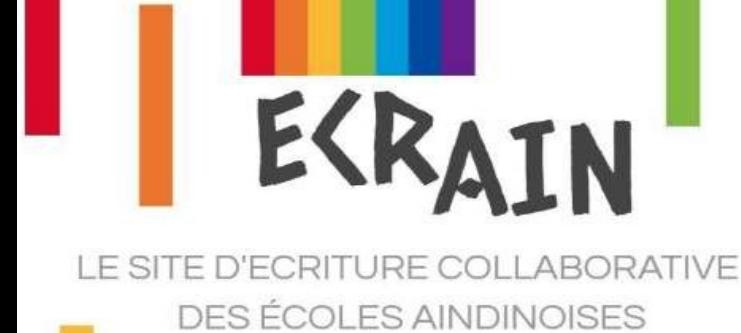

PROJET : Ecrits courts

## Feuille de route

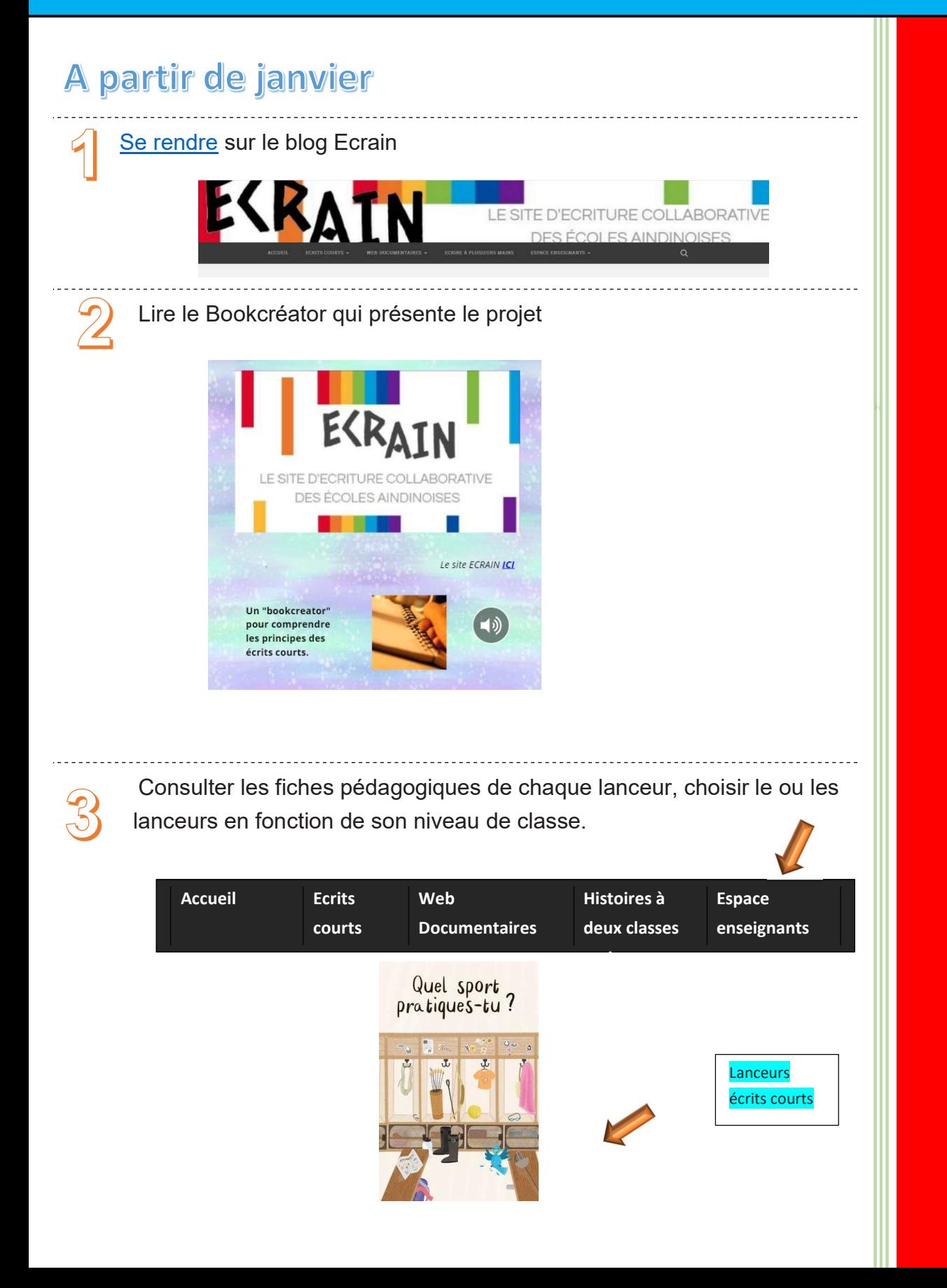

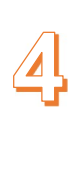

Faire écrire ses élèves en s'appuyant sur les pistes proposées dans les documents pédagogiques

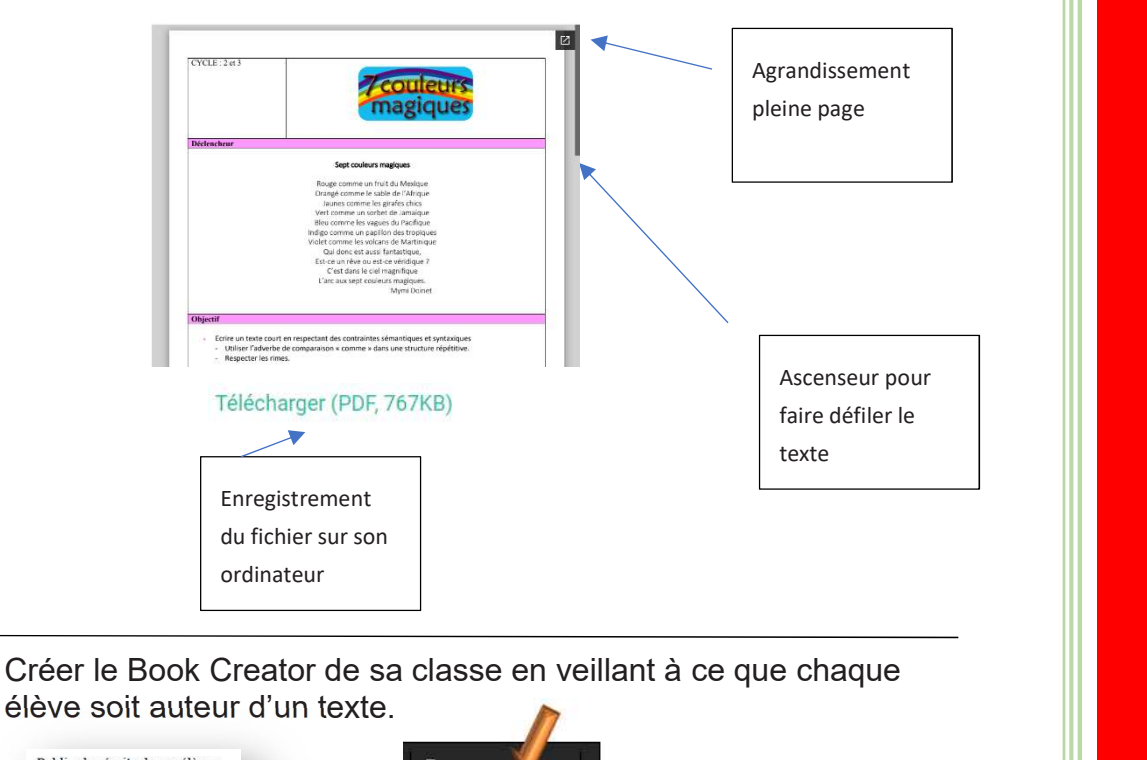

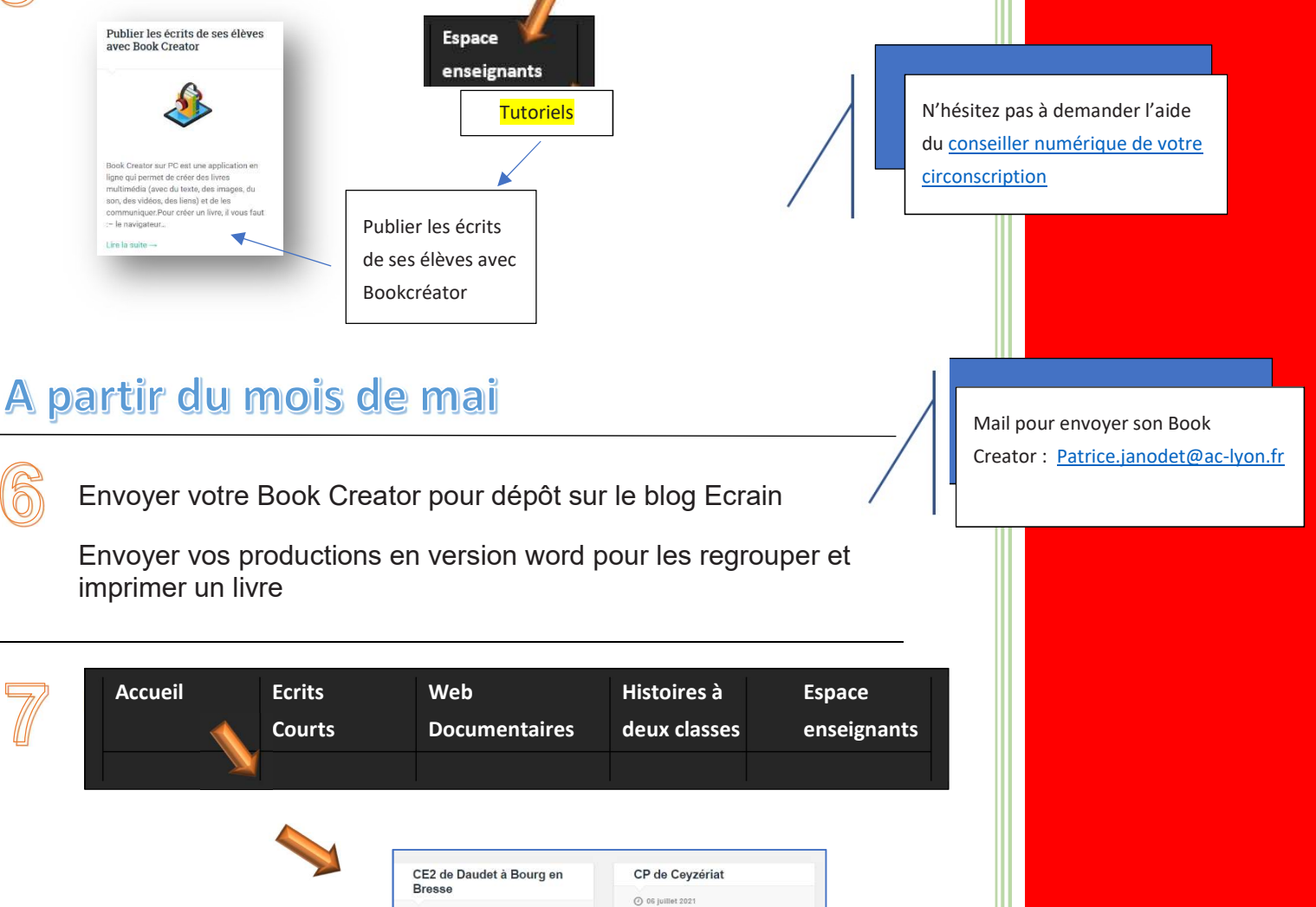

CP de la Tranclière

28 juin 2021

En BONUS : le Book Creator « Didactique et Pédagogie des Ecrits Courts »

2021 2021

⊙ 10 juin 2021

CE2 de Certines